## **Photoshop 2022 (version 23) Download free Torrent (Activation Code) {{ lifetime releaSe }} 2023**

Writing a password was easy but cracking is a bit more tricky. Here's a simple trick to cracking Adobe Photoshop. To crack Photoshop, you must use a password to launch Photoshop. When Photoshop launches for the first time, you can type a password and then press enter. Now that Photoshop has launched, you can start typing a correct password. The software will try a guess at a password. If it locks you out, then you must start again. This process goes on until you get a valid password. Once you get a valid password, the program will be cracked. Now, with a cracked Photoshop, you can take advantage of the powerful features of the program to create great graphics. Also, note that cracking is illegal and can get you in trouble with the law. You should only use cracked software if you are sure that it is legal for you to use and if you do not intend to sell the cracked software. You can use the cracked Photoshop for personal use only.

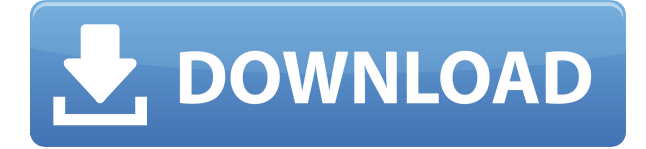

Lightroom CC needs a companion, but I had a hard time finding another program better suited to the job. Maybe it's just a personal issue, but I find it difficult to work as efficiently as possible without at least a pair of specific program for viewing and cataloging my images. While it was trickier to get organized in than it had been, I found myself being able to view, print and share my images more quickly. Adobe is selling Lightroom CC as an upgrade to the entry-level Lightroom plugin. I have a deeper appreciation for that sort of move, as the old, stand-alone product was my introduction to the program. That's still a great foundation for developers to build upon. Lightroom CC was intuitive, quick and, most importantly, easy to learn. With so much built into the interface, you can be picking up a topic within minutes of downloading. It's not a requirement for photographers to understand the intricacies of Adobe's photographic equalizing algorithms for the features to be effective. But as a photographer, you should be able to explain what you're doing to a client, and the reason why. Lightroom CC also comes with a rather basic but far from essential hose of tools such as a histogram, one-touch RAW conversions, batch processing and editing, and so on. And unlike Lightroom, CC doesn't offer an integrated web browser. But it does have a bundle of useful web-based tools built right into the software. These include image annotating, live social feeds, web collaboration and file sharing, emailing prints, and much more.

## **Download free Photoshop 2022 (version 23)Activation Key WIN & MAC 2023**

While Photoshop may feel like an entirely new app to the web, it's really been updating for a long time. The G Suite add-on for Microsoft's Word and PowerPoint apps was originally released in 2009. Other add-ons were released over the years as part of Photoshop recycling , including synchronized file management for multiple devices thanks to the file collection browser plugin and integration with the Envato marketplace so you can buy and use stock images directly from the web. The Service workers we added in 2017 **to avoid page load time** and P3 Color Space **for high performance canvas** has been in development for another decade . nvidia-settings is a command line utility that lets you monitor and adjust the performance, power, and rotation of your graphics card to maximize the potential of your GPU. You just need to read through the screen. If you want to manage more than one graphics controller, you can read the screen with nvidia-settings one controller at a time by selecting the second controller and pressing Ctrl+Alt+F1. You'll return to the desktop when the session ends  $\Box$  if you want to check up on a controller that's still in use, nvidiasettings will tell you. **What It Does:** In the top right corner of Photoshop's dialogs, you'll see the name of the current document. The name will also be reflected in the file name window. The name is a short character string that plays an important role in saving documents. Based on the name, you can later choose either to open or save your documents. Along with the name, there's also a number, like "Scenes1". This number is actually a reference to the order or "scene" in which you've opened the document. The same document can have multiple scenes, so the number will refer to a specific scene in a specific book. Today, you'll see only the doc name in this menu. In the coming releases, you'll also see the name of the current document in the context menu.

10 Related Question Answers Found Trying to Choose the Right Adobe Photoshop Size nvidiasettings is a command-line utility that lets you monitor and adjust the performance, power, and rotation of your graphics card to maximize the potential of your GPU. You just need to read through the screen. If you want to manage more than one graphics controller, you can read the screen with nvidia-settings one controller at a time by selecting the second controller and pressing Ctrl+Alt+F1. You'll return to the desktop when the session ends  $\Box$  if you want to check up on a controller that's still in use, nvidia-settings will tell you. e3d0a04c9c

## **Photoshop 2022 (version 23) Download free Serial Number Full Torrent [32|64bit] {{ last releAse }} 2023**

The Comprehensive Training series teaches essential photography techniques for Photoshop users. Learn the fundamentals of digital photography, beginning with a comprehensive Introduction to the program. The book includes the 10 most popular Photoshop functions. If you want to master the program, this series is what you need. You'll learn how to edit your images with the various functions included in Photoshop. Then, you'll learn how to organize your Photoshop files for various editing projects, including post-processing, cropping, creating overlays, and using filters. This series will also teach you how to use the layers that you create in Photoshop, as well as how to create new layers from scratch. These techniques are the fundamentals of any good Photoshop editor. Next, you'll learn the basics of the Tools palette. Finally, Part III covers the adjustment options of Photoshop. By the end of this book, you'll have a complete understanding of the fundamentals of Photoshop that's nothing short of a photographer's dream! If you want to learn Photoshop from the very basics, this book is for you. We begin with a comprehensive introduction to Photoshop. After that, you'll learn how to edit images with the most popular tools. Then, you'll learn how to organize your Photoshop files for specific editing projects. After that, we'll teach you how to use the tools that you select in order to create new layers, as well as how to correctly use the layer mask. The Dynamic Learn series is your guide to Photoshop essentials. Learn the essentials of Photoshop, beginning with eight sessions to get you up to speed. Then, you'll learn how to edit images with the most powerful tools available in Photoshop. You'll learn how layers work. You'll learn how to be more efficient with the Photoshop tools palette. Then, you'll learn how to use tools that you select to create new documents and to select tools. Next, you'll learn how to navigate with the tabs. Finally, you'll dive deep with the Import and Export panel. By the end of this book, you'll have a complete understanding of the basics of Photoshop. You'll also be an expert user, who can make any Photoshop adjustment a breeze!

photoshop-aktionen kostenlos downloaden photoshop cs2 deutsch vollversion kostenlos downloaden photoshop deutsch kostenlos downloaden photoshop visiting card psd files free download photoshop programme kostenlos downloaden adobe photoshop cs6 for android apk free download photoshop cc download for android apk photoshop cs6 download for android apk photoshop 2021 mac m1 download photoshop portable mega download

Earlier this year, with the release of Photoshop CC 2020 , Adobe released some of the first 100 per cent dark mode options for both desktop and mobile versions of the software. This means that you now have even more occasions to switch your display to dark mode, without having to hunt around for toggle features. Dark mode also allows you to save more power and increases battery life. Did you know you could save a number of different versions of an image? Well, with the updated version on Photoshop, you can. Photoshop allows you to save up to eight versions of any file in your computer starting at 32-bit per channel. This includes edits to exposure, highlights, shadows, highlights, in-camera profiles, certain global adjustments like contrast, and more. To save files, you need at least one existing image file, a New Layer, and a corresponding name. The catch is that you're limited to these selections with no other layer modifications you'd like to incorporate into your saved image. Auto Locking is a feature that allows you to lock an adjustment the moment you

use it. After locking an adjustment, you can now switch back to other layers or other images, or even go on to create a new layer using the same adjustment. You can also use the lock feature to make an adjustment to an entire layer. Next, you have the option of using the lock feature to apply an adjustment to multiple layers at once for a split-second preview. When you first open an image in Photoshop, it will have a Prompt setting of what should the default "Save As" when you save an image. For example, you have three different prompts: "New File," "Save," and "Save As.

Photoshop is a powerful tool that will provide a new perspective on everything from traditional magazine layouts to professional-level art and graphics. There are even free tools that can help you create your own designs, like Blender, for example. Photoshop is one of the most powerful graphic design tools on the market today. Many photographers love to use Photoshop to retouch their photos. Adding extra effects and lighting to the existing images is something that most photographers want. The good thing about Photoshop is that it has many useful editing tools that can be used to improve photos. In addition, there are several effects that can be used to make the existing photos look more appealing. You need a high-speed Internet connection to purchase, download, and use Photoshop on the web. The software requires a powerful device, usually a computer with at least 4GB of RAM and a dedicated graphics card. Photoshop can be an incredibly intensive program, and computers with the following specs are recommended.

- i7 processor or faster
- 16GB or more RAM (32GB recommended)
- 512GB or more of storage space

That's a fair question, since it should be clear to anyone that the package includes Photoshop on a CD. On the other hand, the files are much bigger than they were on the last version, and neither the people who write the software updates nor the companies that produce the software (or the hardware) can predict what will happen in the future. So we think it's more important to point out that this is the most recent version of Photoshop we've tested and that it still does the job it was designed for.

<https://soundcloud.com/bisnesaumalae/voci-loquendo-ita> <https://zeno.fm/radio/bewerbungsmaster-2013-crack-download> <https://zeno.fm/radio/xforce-keygen-powerinspect-2017-32-bit-free-download> <https://zeno.fm/radio/autodata-3-40-pt-download-gratis> <https://zeno.fm/radio/all-star-strip-poker-girls-at-work-english>

With Adobe Spot Repair, we can easily change the color of any photo with one click. With this feature, we can change the color of a very tough area such as sky blue. The Spot Repair feature allows users to transform a dozen pixels per screen into a completely new shade of color. This makes it possible for the user to correct some blemishes of photos. Another feature that is very impressive is clipping. In a clip path, users can define any shape on a path. Clipping makes it possible to remove unwanted pixels of a scanned image where you want to remove it. Clip Mask is the most powerful tool of cutting out in Photoshop. The Mask setting is used to help define the shape of the clipping path. Masks, clipping masks, blending modes, and selections are used together to create new elements out of the original image. The pricing of Photoshop is very flexible. It does not end until you complete the project. Although the upgrade of Photoshop CS6 and CS6 Premium users are same, but the price is different. Photoshop CS6 Premium is only \$59.99. Photoshop CS6 starts at \$750 with variations in Avarage and Pro. If you are thinking about getting Photoshop CS6 Platinum,

do not go for the Platinum edition. Makeovers – The Makeovers lets you make changes to an image without re-loading. To make a new choice in the Makeovers, click on the index finger button in the interface. Choose the option, From to select a value from the snapshot camera or a file. The scene and color lines display the option, and you can place the cursor wherever on the tool view.

<http://stylesenators.com/2023/01/01/adobe-photoshop-15-free-download-full-version-best/> <https://www.zakiproperti.com/wp-content/uploads/2023/01/delbra.pdf> [http://www.thelandbanc.com/wp-content/uploads/2023/01/Adobe-Photoshop-Elements-15-Free-Down](http://www.thelandbanc.com/wp-content/uploads/2023/01/Adobe-Photoshop-Elements-15-Free-Download-Full-Version-With-Crack-BEST.pdf) [load-Full-Version-With-Crack-BEST.pdf](http://www.thelandbanc.com/wp-content/uploads/2023/01/Adobe-Photoshop-Elements-15-Free-Download-Full-Version-With-Crack-BEST.pdf) [https://jfaki.blog/wp-content/uploads/2023/01/Windows-Photoshop-Free-Download-Full-Version-TOP.](https://jfaki.blog/wp-content/uploads/2023/01/Windows-Photoshop-Free-Download-Full-Version-TOP.pdf) [pdf](https://jfaki.blog/wp-content/uploads/2023/01/Windows-Photoshop-Free-Download-Full-Version-TOP.pdf) <https://omidsoltani.ir/wp-content/uploads/2023/01/germreb.pdf> <http://crossroads-bv.nl/?p=12578> <http://peoniesandperennials.com/?p=30168> [https://thecryptobee.com/download-adobe-photoshop-for-kali-linux-\\_\\_link\\_\\_/](https://thecryptobee.com/download-adobe-photoshop-for-kali-linux-__link__/) [https://power-tech.ro/wp-content/uploads/2023/01/Adobe-Photoshop-2021-Version-225-License-Key-6](https://power-tech.ro/wp-content/uploads/2023/01/Adobe-Photoshop-2021-Version-225-License-Key-64-Bits-latest-updaTe-2022.pdf) [4-Bits-latest-updaTe-2022.pdf](https://power-tech.ro/wp-content/uploads/2023/01/Adobe-Photoshop-2021-Version-225-License-Key-64-Bits-latest-updaTe-2022.pdf) <https://mentalfinesse.com/wp-content/uploads/2023/01/leofgemi.pdf> <https://audiobooksusa.com/wp-content/uploads/2023/01/moniweis.pdf> [https://insolvencyevent.com/wp-content/uploads/2023/01/Download-Photoshop-Cs6-From-Adobe-TOP](https://insolvencyevent.com/wp-content/uploads/2023/01/Download-Photoshop-Cs6-From-Adobe-TOP.pdf) [.pdf](https://insolvencyevent.com/wp-content/uploads/2023/01/Download-Photoshop-Cs6-From-Adobe-TOP.pdf) [http://archlooks.com/wp-content/uploads/2023/01/Adobe\\_Photoshop\\_2021\\_Version\\_224\\_\\_Download\\_f](http://archlooks.com/wp-content/uploads/2023/01/Adobe_Photoshop_2021_Version_224__Download_free_Registration.pdf) [ree\\_Registration.pdf](http://archlooks.com/wp-content/uploads/2023/01/Adobe_Photoshop_2021_Version_224__Download_free_Registration.pdf) <https://gtpsimracing.com/wp-content/uploads/2023/01/betadai.pdf> <https://chessjunkies.net/photoshop-editor-online-free-download-verified/> <http://hotelthequeen.it/?p=130731> <https://michoacan.network/wp-content/uploads/2023/01/vijaulph.pdf> <https://slab-bit.com/how-to-download-photoshop-for-free-on-mac-verified/> <https://www.scoutgambia.org/free-download-studio-background-for-photoshop-new/> <https://assetdefenseteam.com/wp-content/uploads/2023/01/debrpall.pdf> <https://vogblog.wales/wp-content/uploads/2023/01/palsoa.pdf> <http://8848pictures.com/?p=21203> [https://worldbookingadvisor.com/wp-content/uploads/2023/01/Photoshop-2020-version-21-Download](https://worldbookingadvisor.com/wp-content/uploads/2023/01/Photoshop-2020-version-21-Download-free-Serial-Number-LifeTime-Activation-Code-For-Mac-an.pdf)[free-Serial-Number-LifeTime-Activation-Code-For-Mac-an.pdf](https://worldbookingadvisor.com/wp-content/uploads/2023/01/Photoshop-2020-version-21-Download-free-Serial-Number-LifeTime-Activation-Code-For-Mac-an.pdf) [https://208whoisgreat.com/wp-content/uploads/2023/01/Photoshop-Free-Download-For-Mac-M1-INS](https://208whoisgreat.com/wp-content/uploads/2023/01/Photoshop-Free-Download-For-Mac-M1-INSTALL.pdf) [TALL.pdf](https://208whoisgreat.com/wp-content/uploads/2023/01/Photoshop-Free-Download-For-Mac-M1-INSTALL.pdf) [https://alaediin.com/wp-content/uploads/2023/01/Adobe-Photoshop-2022-Serial-Number-Full-Torrent](https://alaediin.com/wp-content/uploads/2023/01/Adobe-Photoshop-2022-Serial-Number-Full-Torrent-Serial-Key-3264bit-Latest-2023.pdf) [-Serial-Key-3264bit-Latest-2023.pdf](https://alaediin.com/wp-content/uploads/2023/01/Adobe-Photoshop-2022-Serial-Number-Full-Torrent-Serial-Key-3264bit-Latest-2023.pdf) <https://ubex.in/wp-content/uploads/2023/01/Download-Photoshop-70-For-Laptop-UPD.pdf> [https://kidztopiaplay.com/wp-content/uploads/2023/01/Adobe\\_Photoshop\\_2022\\_Version\\_232.pdf](https://kidztopiaplay.com/wp-content/uploads/2023/01/Adobe_Photoshop_2022_Version_232.pdf) https://xvrcade.com/index.php/2023/01/01/photoshop-7-0-windows-7-free-download-\_hot\_\_/ [https://www.mycatchyphrases.com/adobe-photoshop-2022-version-23-1-1-download-with-serial-key-s](https://www.mycatchyphrases.com/adobe-photoshop-2022-version-23-1-1-download-with-serial-key-serial-number-full-torrent-for-pc-latest-version-2022/) [erial-number-full-torrent-for-pc-latest-version-2022/](https://www.mycatchyphrases.com/adobe-photoshop-2022-version-23-1-1-download-with-serial-key-serial-number-full-torrent-for-pc-latest-version-2022/) [http://ticketguatemala.com/photoshop-cs3-download-keygen-lifetime-activation-code-windows-3264bi](http://ticketguatemala.com/photoshop-cs3-download-keygen-lifetime-activation-code-windows-3264bit-new-2023/) [t-new-2023/](http://ticketguatemala.com/photoshop-cs3-download-keygen-lifetime-activation-code-windows-3264bit-new-2023/) [https://www.jniusgroup.com/wp-content/uploads/2023/01/Download-free-Adobe-Photoshop-CS4-Lice](https://www.jniusgroup.com/wp-content/uploads/2023/01/Download-free-Adobe-Photoshop-CS4-License-Keygen-With-Registration-Code-2022.pdf) [nse-Keygen-With-Registration-Code-2022.pdf](https://www.jniusgroup.com/wp-content/uploads/2023/01/Download-free-Adobe-Photoshop-CS4-License-Keygen-With-Registration-Code-2022.pdf) [https://pensacola-beach-pontoon-boat-rentals.com/index.php/2023/01/01/photoshop-cs5-licence-key-](https://pensacola-beach-pontoon-boat-rentals.com/index.php/2023/01/01/photoshop-cs5-licence-key-mac-win-x32-64-2023/)

[mac-win-x32-64-2023/](https://pensacola-beach-pontoon-boat-rentals.com/index.php/2023/01/01/photoshop-cs5-licence-key-mac-win-x32-64-2023/)

<https://matzenab.se/wp-content/uploads/2023/01/ambkar.pdf> [https://www.pedomanindonesia.com/advert/adobe-photoshop-2022-version-23-download-free-activati](https://www.pedomanindonesia.com/advert/adobe-photoshop-2022-version-23-download-free-activation-with-registration-code-win-mac-x64-new-2022/) [on-with-registration-code-win-mac-x64-new-2022/](https://www.pedomanindonesia.com/advert/adobe-photoshop-2022-version-23-download-free-activation-with-registration-code-win-mac-x64-new-2022/) [https://sasit.bg/download-adobe-photoshop-2022-version-23-1-license-keygen-serial-number-pc-wind](https://sasit.bg/download-adobe-photoshop-2022-version-23-1-license-keygen-serial-number-pc-windows-3264bit-latest-update-2023/) [ows-3264bit-latest-update-2023/](https://sasit.bg/download-adobe-photoshop-2022-version-23-1-license-keygen-serial-number-pc-windows-3264bit-latest-update-2023/) <https://fullrangemfb.com/wp-content/uploads/2023/01/kamarri.pdf> [https://www.loolooherbal.in/wp-content/uploads/2023/01/Photoshop-2022-Version-232-Download-Lic](https://www.loolooherbal.in/wp-content/uploads/2023/01/Photoshop-2022-Version-232-Download-Licence-Key-2022.pdf) [ence-Key-2022.pdf](https://www.loolooherbal.in/wp-content/uploads/2023/01/Photoshop-2022-Version-232-Download-Licence-Key-2022.pdf) <https://epochbazar.com/wp-content/uploads/2023/01/gonene.pdf> <https://womss.com/wp-content/uploads/2023/01/wenlaun.pdf> <https://womss.com/download-adobe-photoshop-free-bagas31-free/>

A central location that's configured for work, available 24/7, and accessible on any device is now the mainstay of collaboration. Sign-in with a company account and you've got a collection of files, clips, and notes that your collaborators can work on offline and then present, exchange comments and offer feedback, and then send back revised versions for further editing. Photos, videos and PDFs can all be organized in a folder, with standard browser features for viewing images online or attaching files. This makes it easy to access information and collaborate on design projects. Web applications of all types can be embedded in AED Cloud, from storyboards to mockups, and even interactive prototypes to online 3D modeling. AED Cloud Share and Review is a worldwide network designed to support all language, regional, and cultural workflows. No matter how many people you collaborate with – or which device you use – you'll enjoy the same user experience and conversation. AED Cloud Share and Review currently provides native support for a number of creative apps, including Adobe Illustrator, InDesign, Photoshop, Dreamweaver, Behance, and Adobe XD, and the service is constantly evolving. AED Cloud Share and Review provides a new level of efficiency, accessibility and collaboration for teams and organizations. By working from anywhere, on any surface and with any device, you can work and collaborate on projects and tasks as efficiently as if you were sitting in the same room. You can easily track versions of files, assignments and comments throughout the process, and see how your project is evolving. You also get line-of-sight previews of all the revisions that have been made to a file. With Share and Review, you can easily share design spec for new features, 3D models, Photoshop files, or more. You'll enjoy the global support of the AED Cloud network and the power of teams and organizations working together.